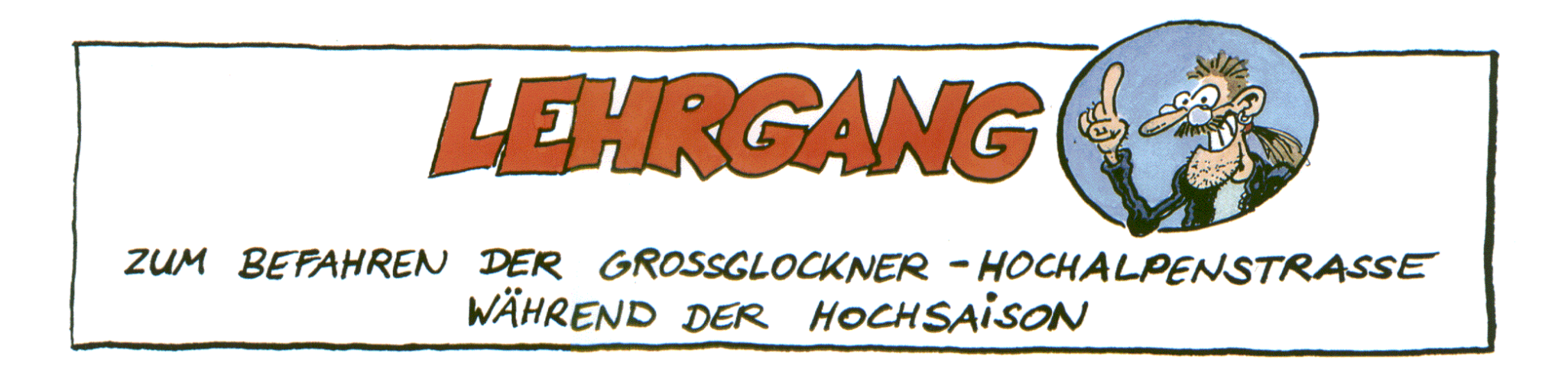

 $\overline{\mathbf{u}}$ 

## DIE GROSSGLOCKNER-HOCHALPENSTRASSE BIRGT VIELE GEFAHREN FÜR MOTORRADFAHRER:

-2.B. DAS RISIKO EINES - ABGASVERGIFTUNG UNERWARTETEN HERZINFARKTS!

DURCH SCHLEICHENDE REISEBUSSE

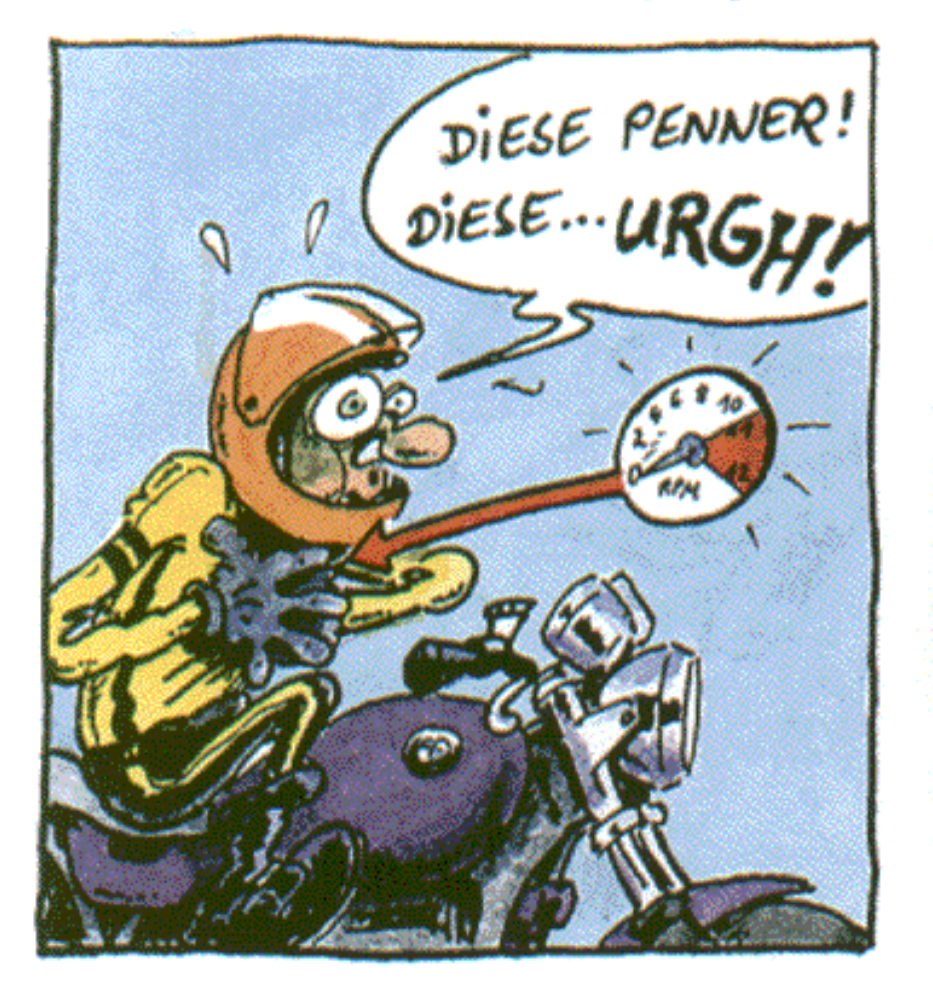

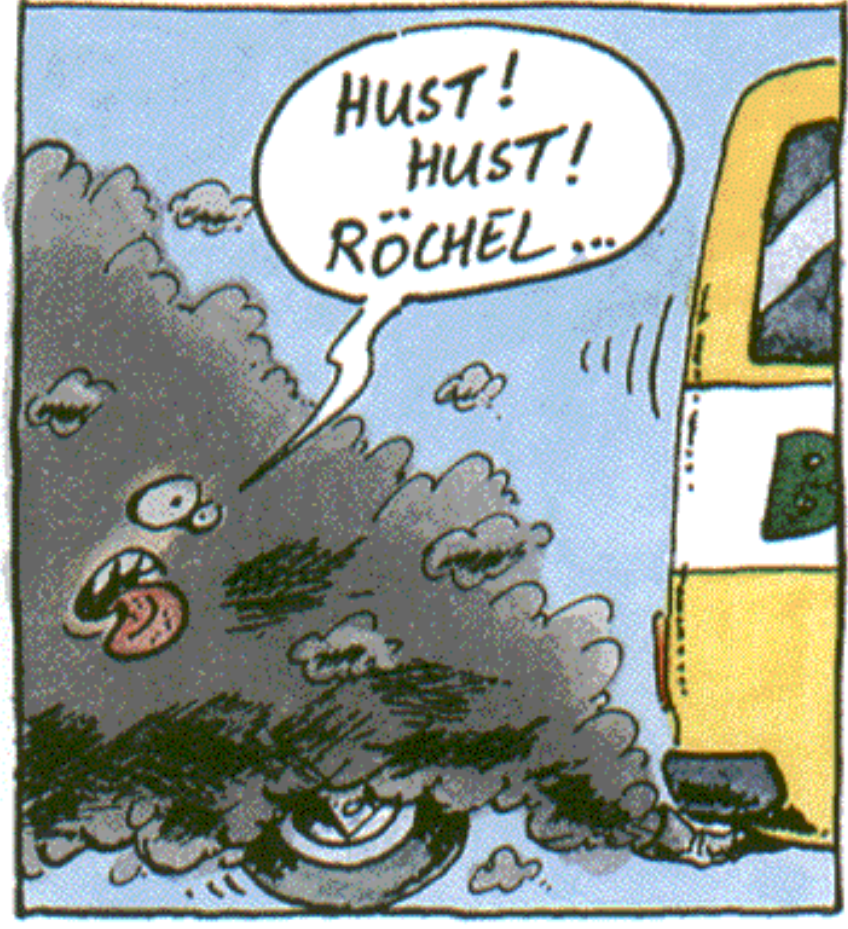

- AUS FRIEDLICHEN BIKERN KÖNNEN URPLÖTZLICH AMOKLAUFENDE **BESTIEN WERDEN** 

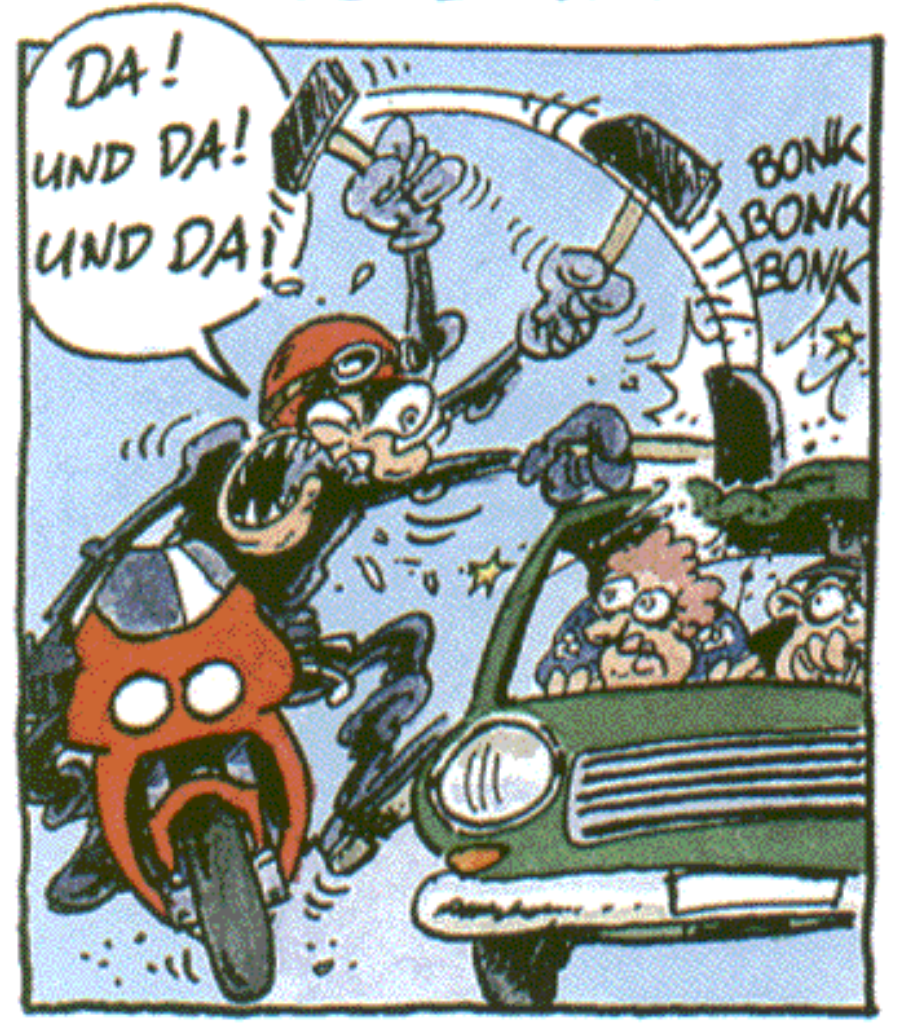

- IN KEHREN FALLT DAS TEMPO ZUWEILEN ERHEBLICH AB!

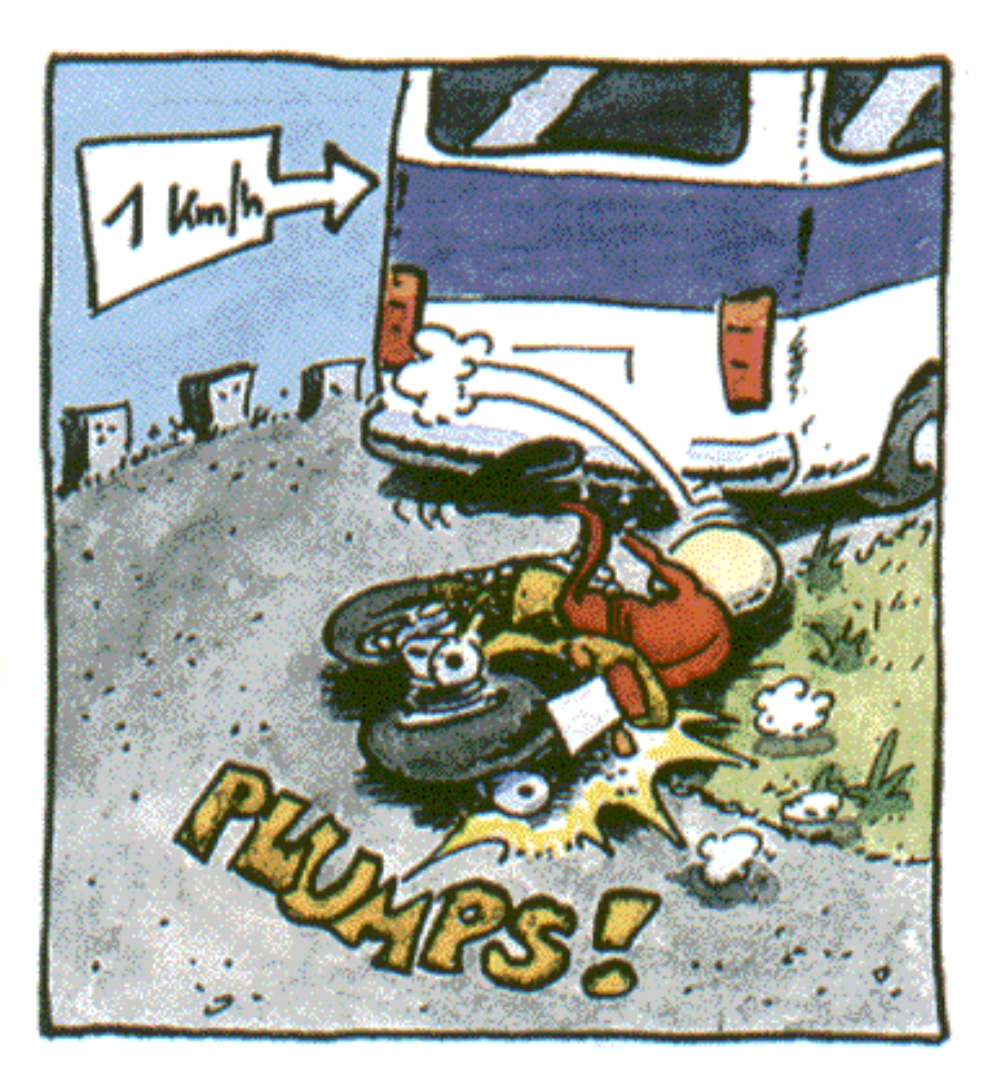

DER ERFAHRENE BIKER EMPFIEHLT DIE EINHALTUNG FOLGENDER REGELN:

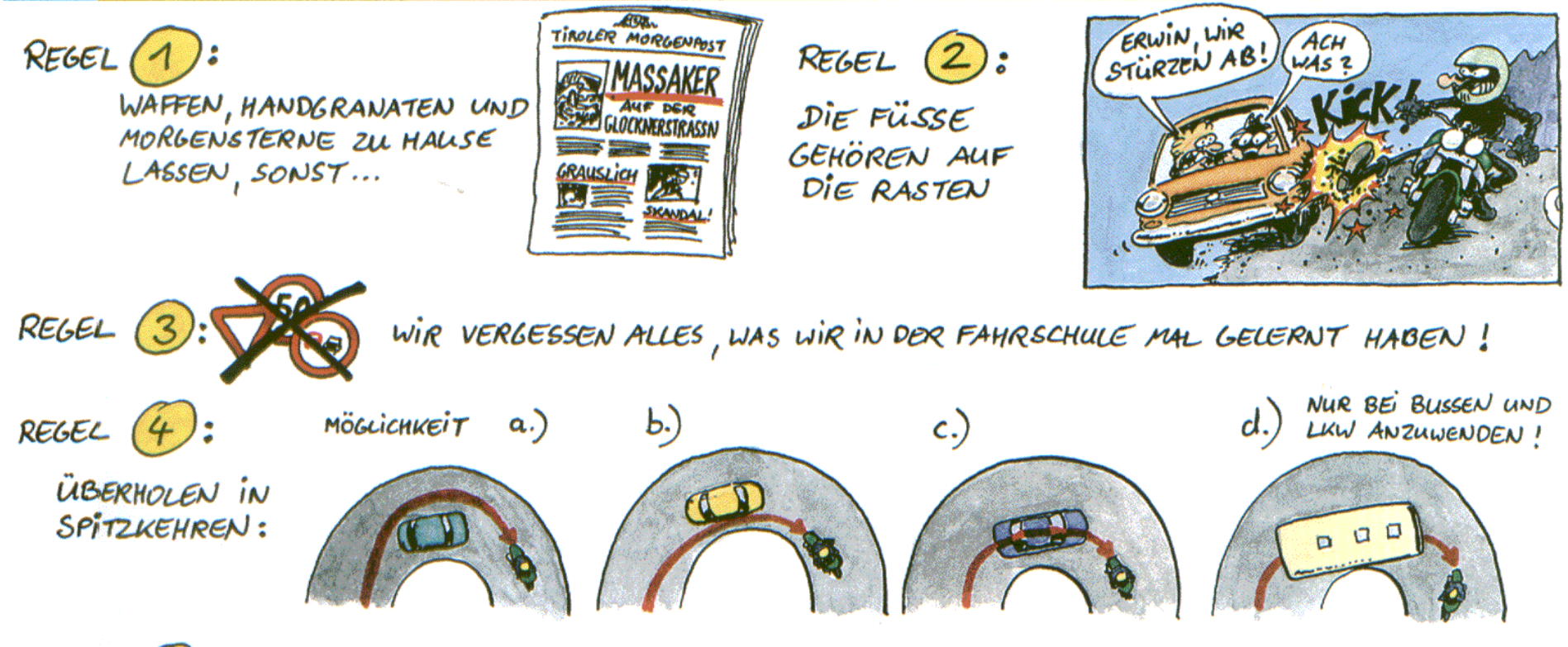

- REGEL (5): ÜBERHOLEN AUF DER GERADEN: HIERBEI IST ZU BEACHTEN, DASS JEDE UNTERBRECHUNG EINER KURVE VON MEHR ALS 1 METER ALS GERADE GILT!
	- - (5a): AUF GERADEN MUSS ÜBERHOLT WERDEN !! WER REGEL 5 UND 5a NICHT BEACHTET, DREHT AM BESTEN SOFORT UM.
- REGEL (6): ÜBERHOLEN VON BUSSEN: DA BUSSE IMMER EINE SICHTBEHINDERUNG DARSTELLEN, IST HIER GRUNDSÄTZLICH MÖGLICHKEIT 46. ANZURATEN, UNTERSTÜTZT DURCH LAUTSTARKES HUPEN UND SCHREIEN I

SO, DIE GRUNDREGELN HABEN WIR SCHON BEGRIFFEN. WER JETZT NOCH AN LEBEN IST, KANN DEN FORTGESCHRITTENEN-KURS IN ANGRIFF NEHMEN

## FORTGESCHRITTENEN-KURS

LIEBE UNERSCHROCKENE: BISHER HABEN WIR UNS MIT REIN HYPOTHETISCHEN GRUND-

SITUATIONEN BEFASST, DIE REAL MOGLICHE KOMPLIKATIONEN WIE Z.B. SOLCHE LÄCHERLICHKEITEN WIE DEN GEGENVERKEHR AUSSER ACHT LIESSEN. DAHER HAT UNSER VERKEHRSPSYCHOLOGE DR. ALOIS SCHRÄGLAG FOLGENDEN TRAININGSABLAUF AUSGEARBEITET, DEN JEDER MINDESTENS EINMAL ABSOLVIEREN SOLLTE:

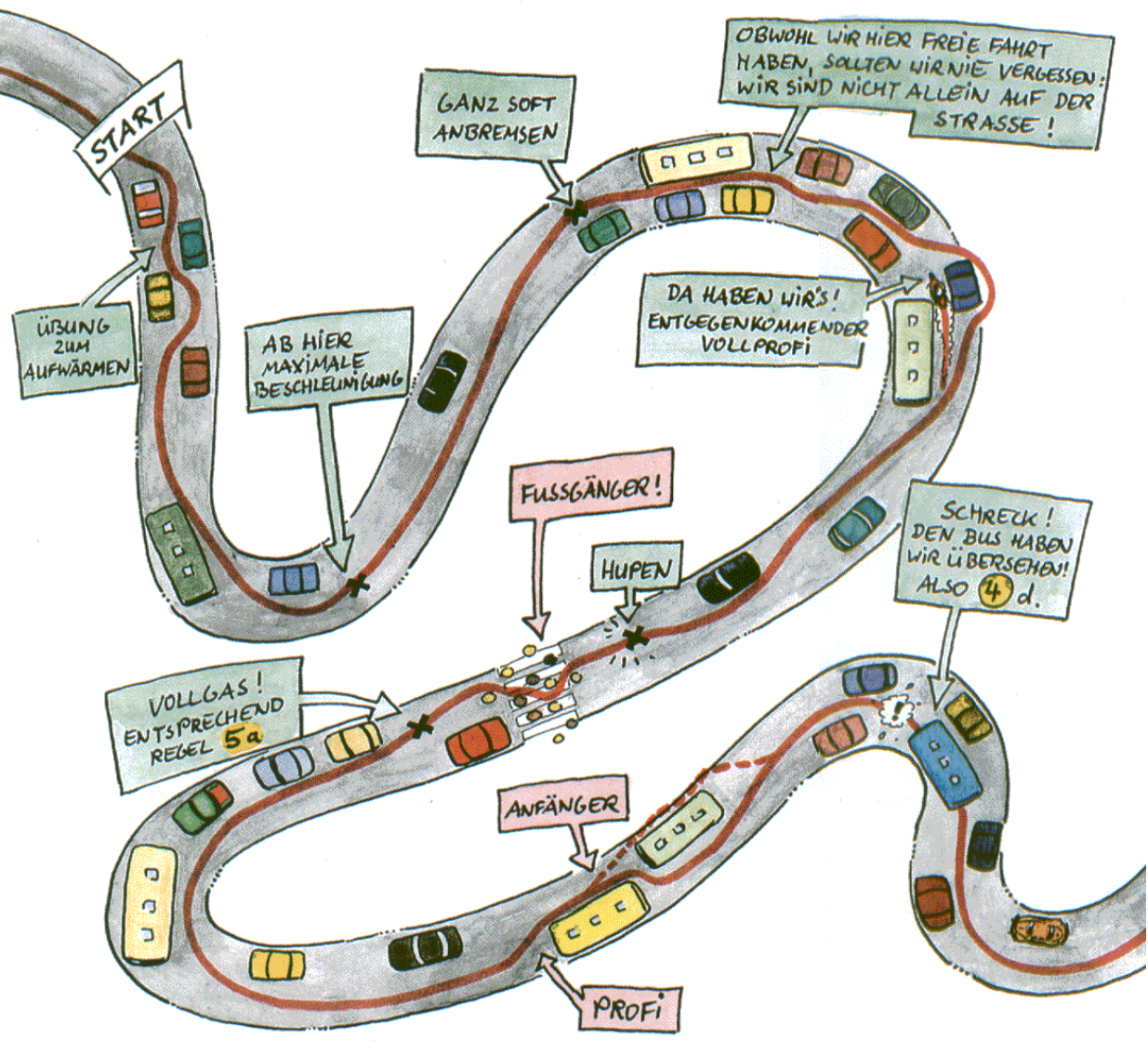

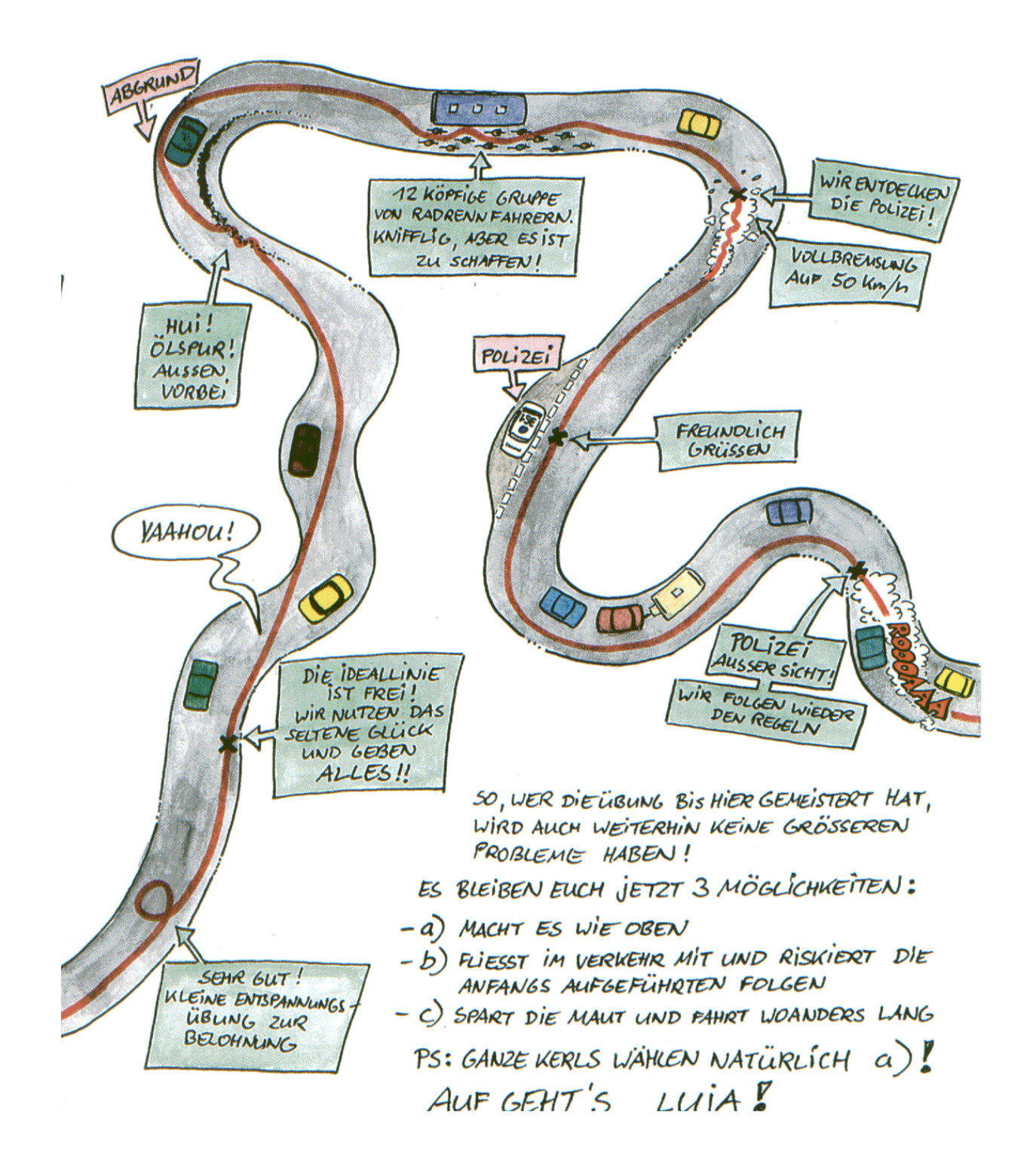